#### Ark Update: Present & Future

Young Hyun (presented by kc) CAIDA

2 Nov 2015

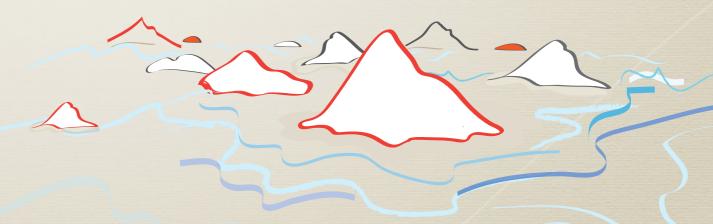

Archipelago
Measurement Infrastructure

# Monitor Deployment

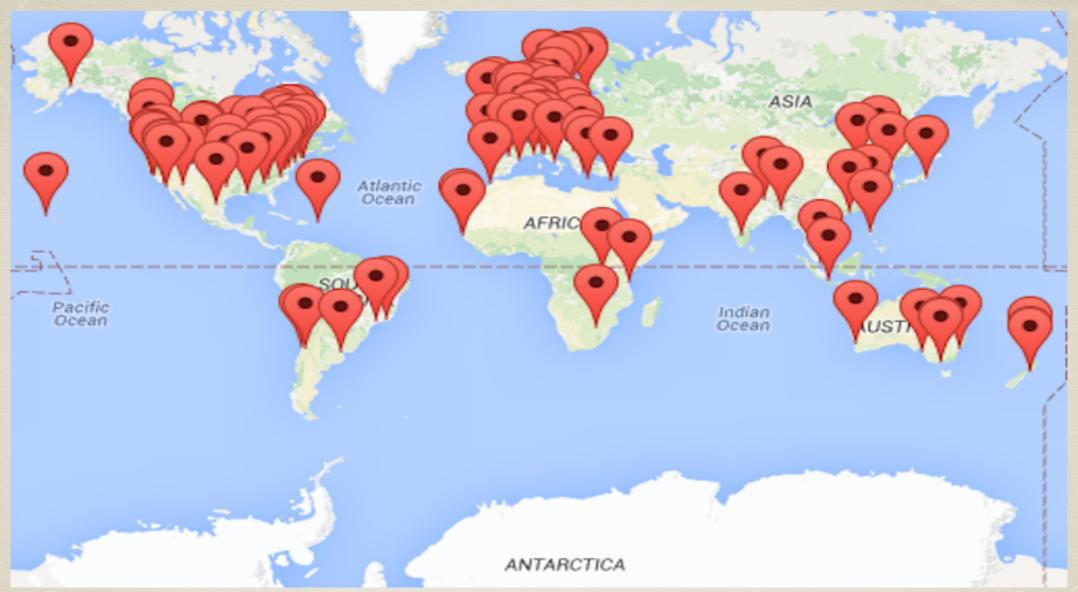

#### • 135 monitors in 40 countries

- 86 Raspberry Pi's
- 53 have IPv6
- 35 have RADclock

#### Organizations

- ~48 academic
- ~50 residential
- ~23 commercial/business
- ~10 network infrastructure
- ~2 other

## Raspberry Pi

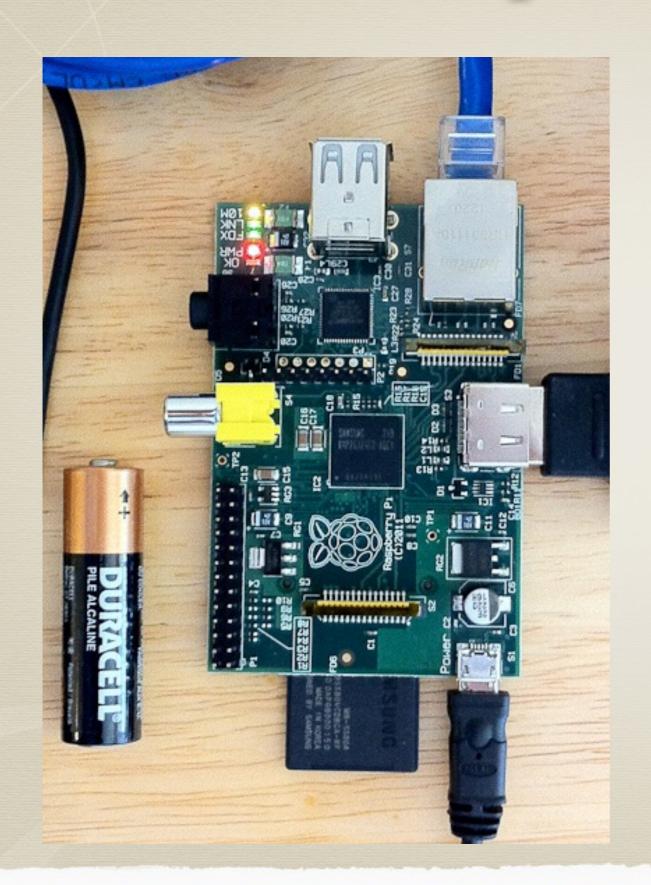

#### 1st gen

- 700MHz ARMv6
- 512MB RAM

#### 2nd gen

- 900MHz quad-core ARMv7
- 1GB RAM

#### both

- 100 Mbps Ethernet
- 8GB SD card
- \$35 for bare board

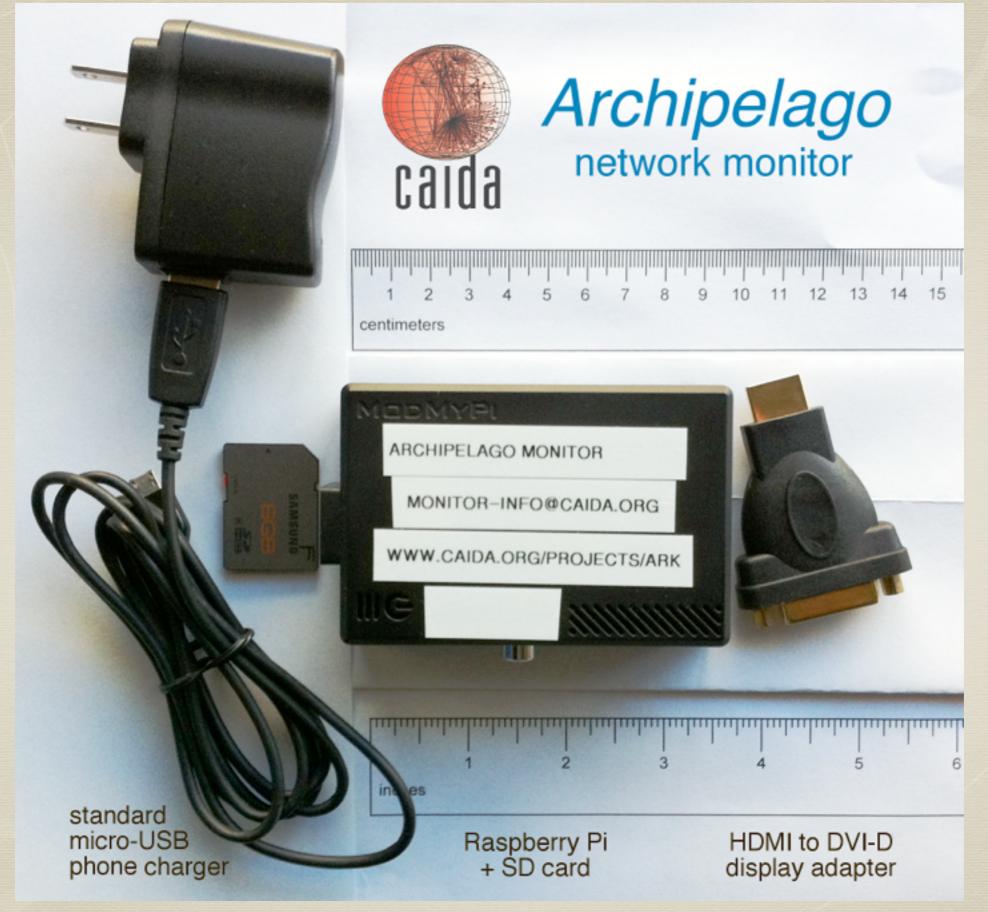

~\$68 complete system

- Marinda distributed tuple space
  - stores tuples: arrays of strings, numbers, and sub-arrays
  - users retrieve tuples by structural pattern matching (not regex)
  - enables communication and coordination
    - persistent encrypted TCP connections with transparent reconnects
    - decentralized (peer-to-peer) or client-server communication
    - supports broadcast, RPC, publish-subscribe, Bag-of-Tasks styles

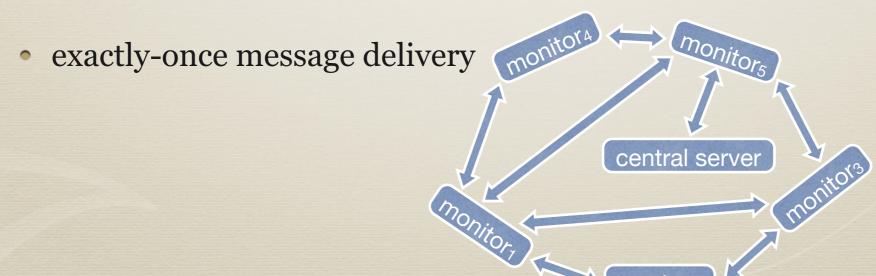

- mper probing engine
  - based on Matthew Luckie's scamper
  - send/receive individual IPv4 ICMP, UDP, TCP packets
    - no traceroute or other high-level measurement functions
  - new control socket interface providing measurement API
    - write measurement scripts in Ruby (e.g., MIDAR)
    - Alistair King ported scamper's traceroute code to mper in Ruby

```
require 'mperio'
class Prober
  def initialize
    @mperio = MperIO.new 8742 # mper listening port
    @mperio.delegate = self
    @mperio.ping_icmp 1, "192.172.226.123",
                      :ttl, 3, :cksum, 0x1234, :rr, true,
                      :tsps, ["192.172.226.1", "192.172.226.2"]
    @mperio.start
  end
  def mperio_on_data(result)
    if result.responded?
      printf "%d %d\n", result.rx_sec, result.reply_ipid
    end
    @mperio.stop
 end
end
```

#### Dolphin

- conducts parallel PTR DNS lookups of IPv4 and IPv6 addresses
  - millions of lookups per day from a single host
- retries failed lookups once per day for up to 3 days
- ensures targets only looked up once in any 7 days regardless of TTL
  - reduces load on authoritative DNS servers
- built on libunbound (part of Unbound by NLnet Labs)
  - a validating, recursive, caching resolver in a library; IPv4/IPv6/DNSSEC
- hackable: single Python source file (845 lines)
  - no installation or root privileges required

- qr
  - similar to Dolphin but more focused
    - only DNS lookups; no retries, no suppression of repeated lookups
  - supports PTR, SOA, A, AAAA lookups
  - uses *ldns* library for low-level structured access to raw DNS response packets
    - response header flags (e.g., AA)
    - records in authority and additional sections (e.g., glue, SOA, and DNSSEC records)
  - hackable: 513 lines of Python

- qr case study: PTR lookups of routed address space
  - 2.69 billion addresses (excluding .0 and .255 in each /24)
  - 3.6k queries/sec  $\Rightarrow$  317M queries/day  $\Rightarrow$  8.5 days
  - did full run in Aug 2014; data available

- MIDAR: Monotonic ID-Based Alias Resolution
  - Monotonic Bounds Test: for two addresses to be aliases, their combined IP-ID time series must be monotonic
  - 4 probing methods: TCP, UDP, ICMP, "indirect" (traceroute-like TTL expired)
  - sliding-window probe scheduling for scalability
  - multiple sources

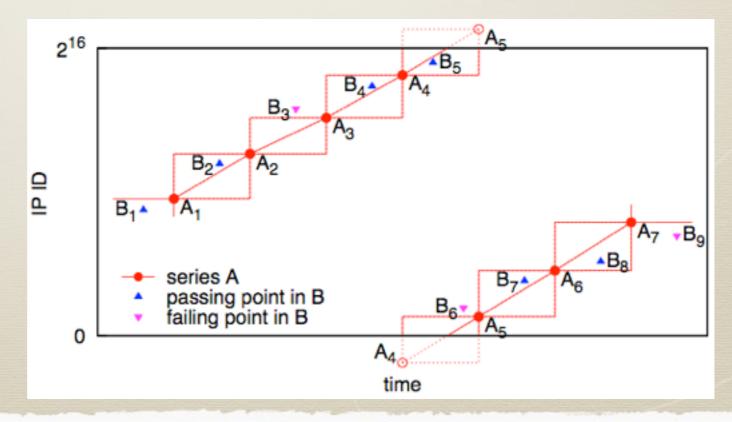

- tod-client: on-demand topology measurements
  - scriptable command-line interface for performing IPv4 and IPv6 traceroutes and pings

```
$ tod-client -h
1 san-us ping 192.172.226.123
ping from 192.172.226.5 to 192.172.226.123
 1: 192.172.226.123 0.092 ms 64 TTL
 2 lax-us trace 192.172.226.123
traceroute from 137.164.30.25 to 192.172.226.123
 1.1: 137.164.30.1 0.183 ms
 2.1: 137.164.46.105 0.787 ms
 3.1: 137.164.46.54 2.623 ms
```

```
$ tod-client
1 san-us ping 2001:48d0:101:501::132 attempts=1
1 data 2001:48d0:101:501::132 P 2001:48d0:101:501::5
2001:48d0:101:501::132 0
                                  1
                                           1328149101
                                                            R
0.353 1 64
2001:48d0:101:501::132,0.353,64
2 lax-us trace <a href="https://www.caida.org">www.caida.org</a> attempts=1, method=icmp-paris
2 data <a href="https://www.caida.org">www.caida.org</a> T 137.164.30.25 192.172.226.123 0
        1328145600 R 9.766 7
                                                    58
                 137.164.30.1,0.147,1
137.164.46.105,1.045,1 137.164.46.54,2.559,1
137.164.47.15,9.750,1 137.164.23.130,17.992,1
132.249.31.6,9.886,1
```

# #!/usr/bin/env ruby require 'marine

```
$ ./tod-example ["RESULT", "ark", 2, "lax-us", "www.caida.org", "data", "T \t137.164.30.25\t192.172.226.123\t0\t1\t1328226507\tR\t9.838\t7\t58\t5\t0\tC\t137.164.30.1,0.176,1\t137.164.46.105,1.110,1 \t137.164.46.54,3.015,1\t137.164.47.15,9.681,1 \t137.164.23.130,10.178,1\t132.249.31.6,9.860,1"]
```

- Vela: web interface to conduct topology measurements
  - currently, ping and traceroute (ICMP, TCP, UDP)

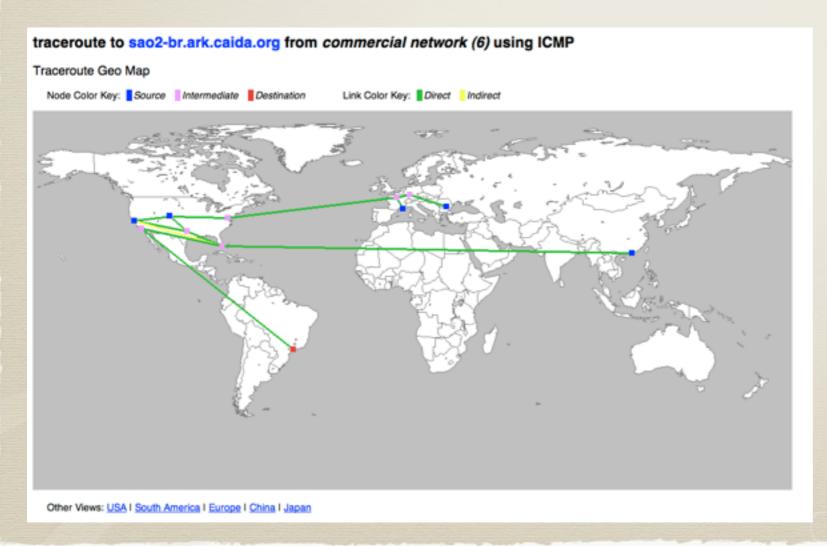

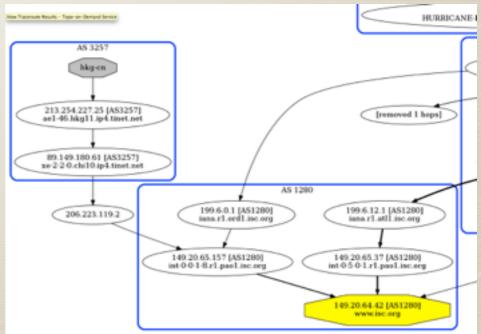

#### Measurements

- IPv4 topology
  - traceroutes to random address in each routed /24
  - 570 million traces/month
- IPv6 topology
  - traceroutes to random address and :: 1 in each routed prefix
  - pings to IPv6 addresses of Alexa top 1 million sites
  - 16 million traces/month
- PTR DNS lookups of observed IPv4 and IPv6 addresses

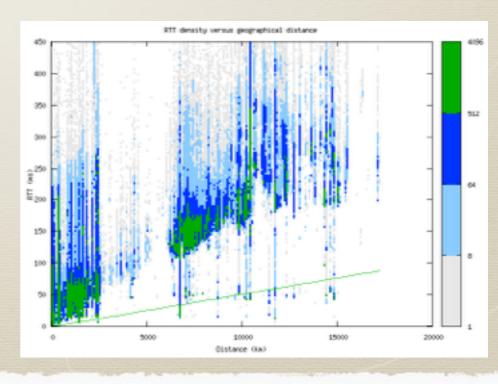

### Measurements

- alias resolution
  - MIDAR: collects IP-ID time series with TCP, UDP, and ICMP
  - iffinder: elicits ICMP port unreachable with UDP
- congestion at inter-domain peering links
  - elicits ICMP TTL-expired at adjacent IP hops
  - look for jumps in RTT across links

# Ark Usage

- multiple ways of using Ark
  - simplest: Vela
  - more control: tod-client
    - example: Rob Beverly's IPv6 subnet topology discovery technique
  - full control + high packet rates: shell access
    - standard desktop/server Unix environment (not embedded)
    - raw socket access; no modifications required (no secure raw sockets layer)
    - compile and run any existing Unix program
    - write measurements in Ruby with Ark software
    - examples: middlebox study, Speedtrap IPv6 alias resolution, Casey Deccio's cctld DNS study (with dnsget)

#### Future

- improve data accessibility
  - create an interface for **browsing**, **querying**, and **visualizing** the data gathered by the infrastructure
  - command-line and web interfaces

852 5413 8492 1299 9002 3130 9269 1273

prototype viz showing differences between a traceroute path and BGP AS paths

#### Future

#### • browsing interface

view broad properties and summary statistics over multiple time

scales and aggregation levels

 example: trace counts and response rates; path-length and RTT distributions; inferred AS links

prototype view of traceroute RTTs implemented with CAIDA's Charthouse

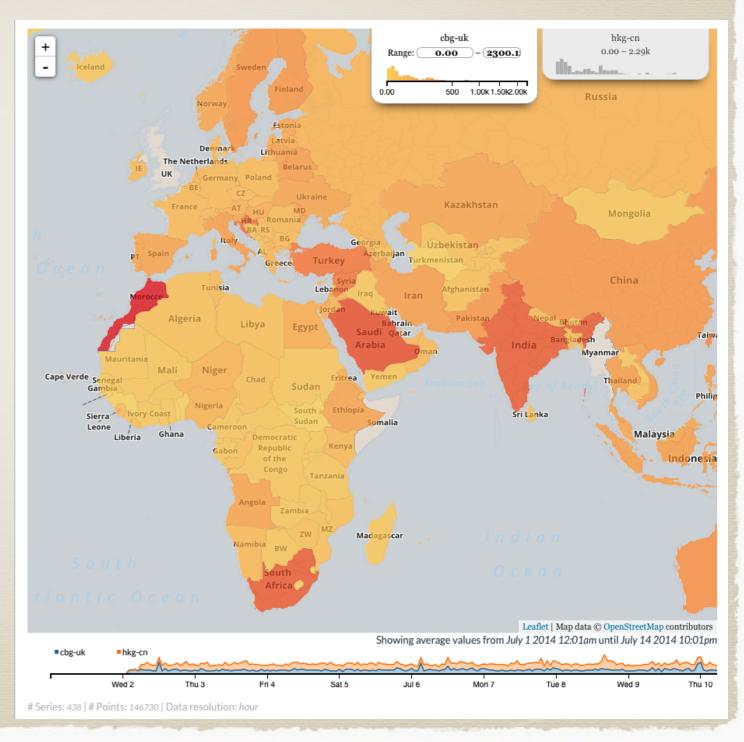

#### Future

#### • query interface

- find the most relevant historical data for one's research
  - either directly answers a question, or identifies data to download for further study

#### examples:

- all traceroutes through a given region and time period toward/across a particular prefix/AS
- router address aliases for a given IP address
- all inferred links to a router identified by a given IP address
- all routers in a given city

## Thanks!

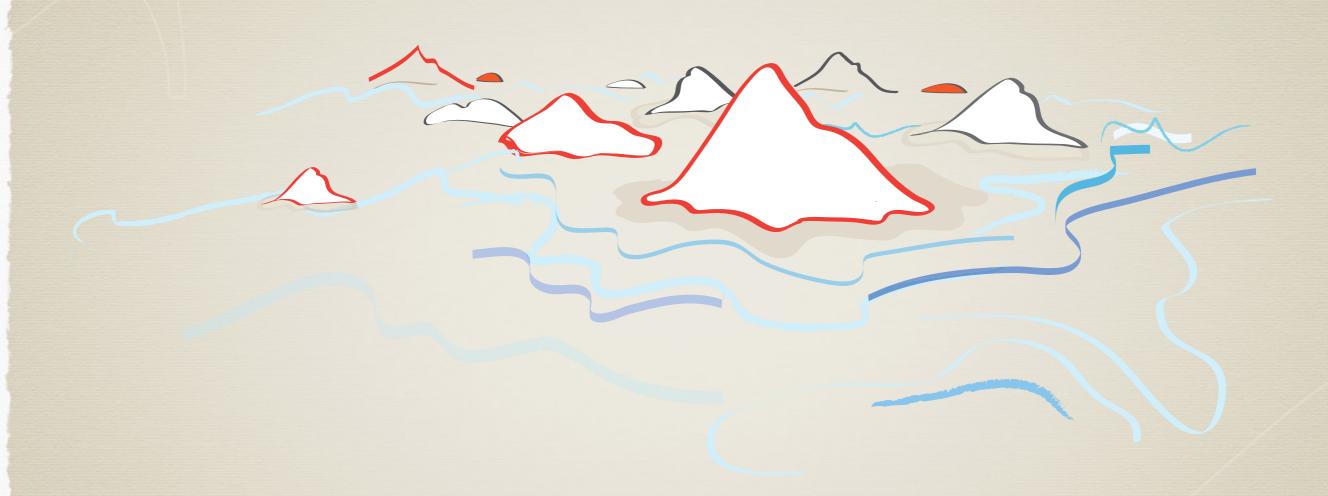

www.caida.org/projects/ark

For questions, or to offer hosting: ark-info@caida.org